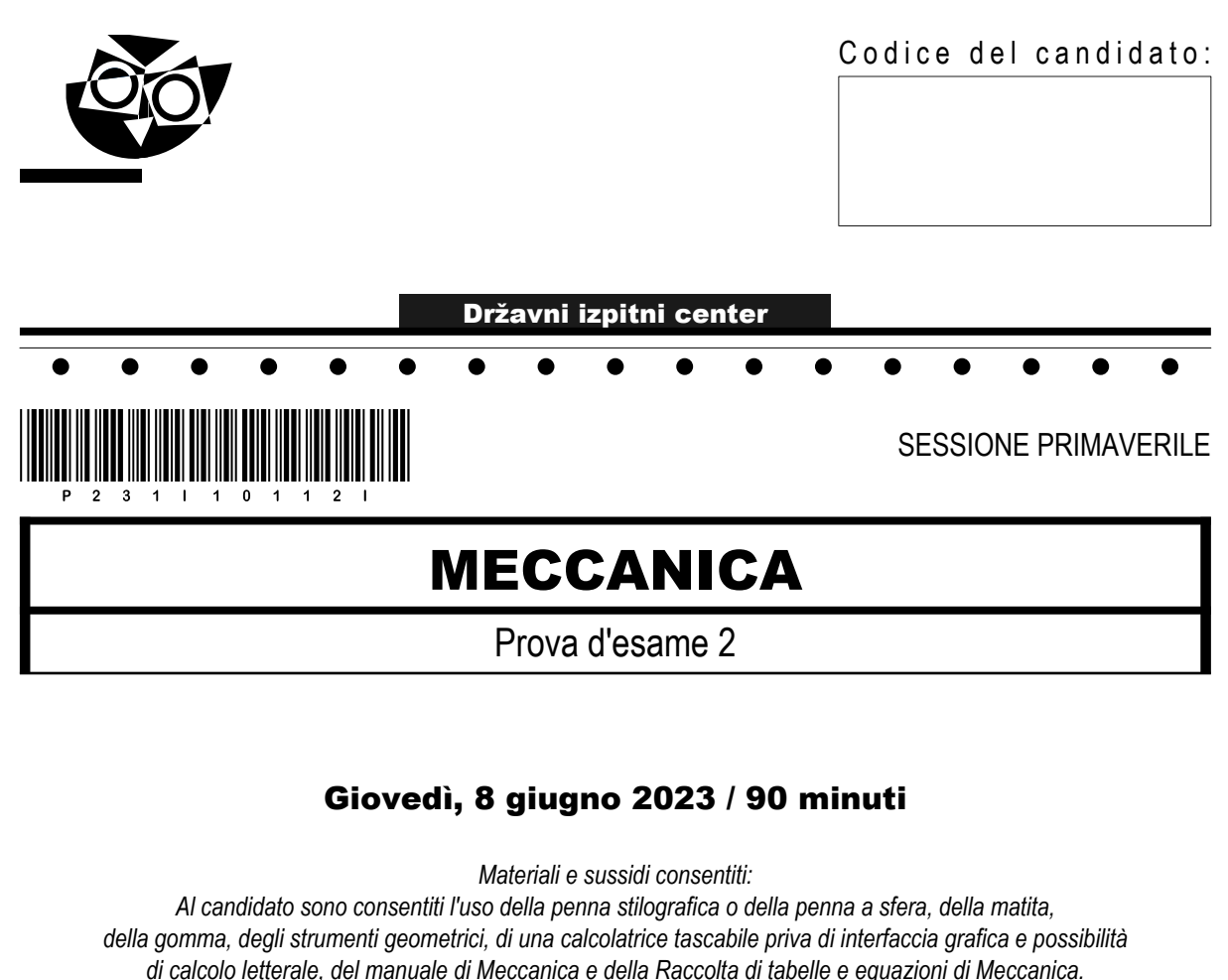

*Il candidato ha a disposizione un foglio per la minuta.*

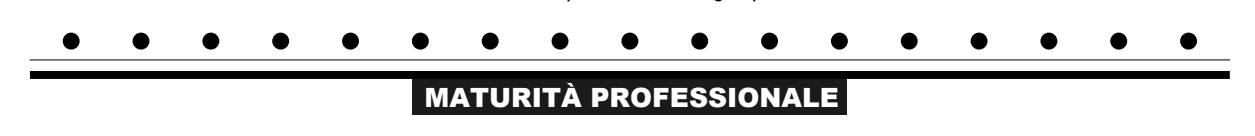

### **INDICAZIONI PER IL CANDIDATO**

### **Leggete con attenzione le seguenti indicazioni. Non aprite la prova d'esame e non iniziate a svolgerla prima del via dell'insegnante preposto.**

Incollate o scrivete il vostro numero di codice negli spazi appositi su questa pagina in alto a destra e sul foglio della minuta.

La prova d'esame si compone di 7 esercizi strutturati, risolvendo correttamente i quali potete conseguire fino a un massimo di 40 punti. Il punteggio conseguibile in ciascun esercizio viene di volta in volta espressamente indicato.

Scrivete le vostre risposte negli spazi appositamente previsti all'interno della prova utilizzando la penna stilografica o la penna a sfera: per i disegni e gli schizzi usate la matita. Scrivete in modo leggibile: in caso di errore, tracciate un segno sulla risposta scorretta e scrivete accanto ad essa quella corretta. Alle risposte e alle correzioni scritte in modo illeggibile verranno assegnati 0 punti. Utilizzate il foglio della minuta solo per l'impostazione delle soluzioni, in quanto essa non sarà sottoposta a valutazione.

Nella risoluzione degli esercizi deve essere riportato tutto il procedimento attraverso il quale si giunge alla soluzione, con i calcoli intermedi e le vostre deduzioni. Nel caso in cui un esercizio sia stato risolto in più modi, deve essere indicata con chiarezza la soluzione da valutare. Oltre a quelle in forma di calcolo, sono possibili anche altre forme di risposta (disegno, testo, grafico, ecc.).

Abbiate fiducia in voi stessi e nelle vostre capacità. Vi auguriamo buon lavoro.

*La prova si compone di 16 pagine, di cui 4 vuote.*

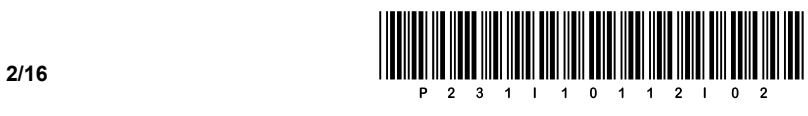

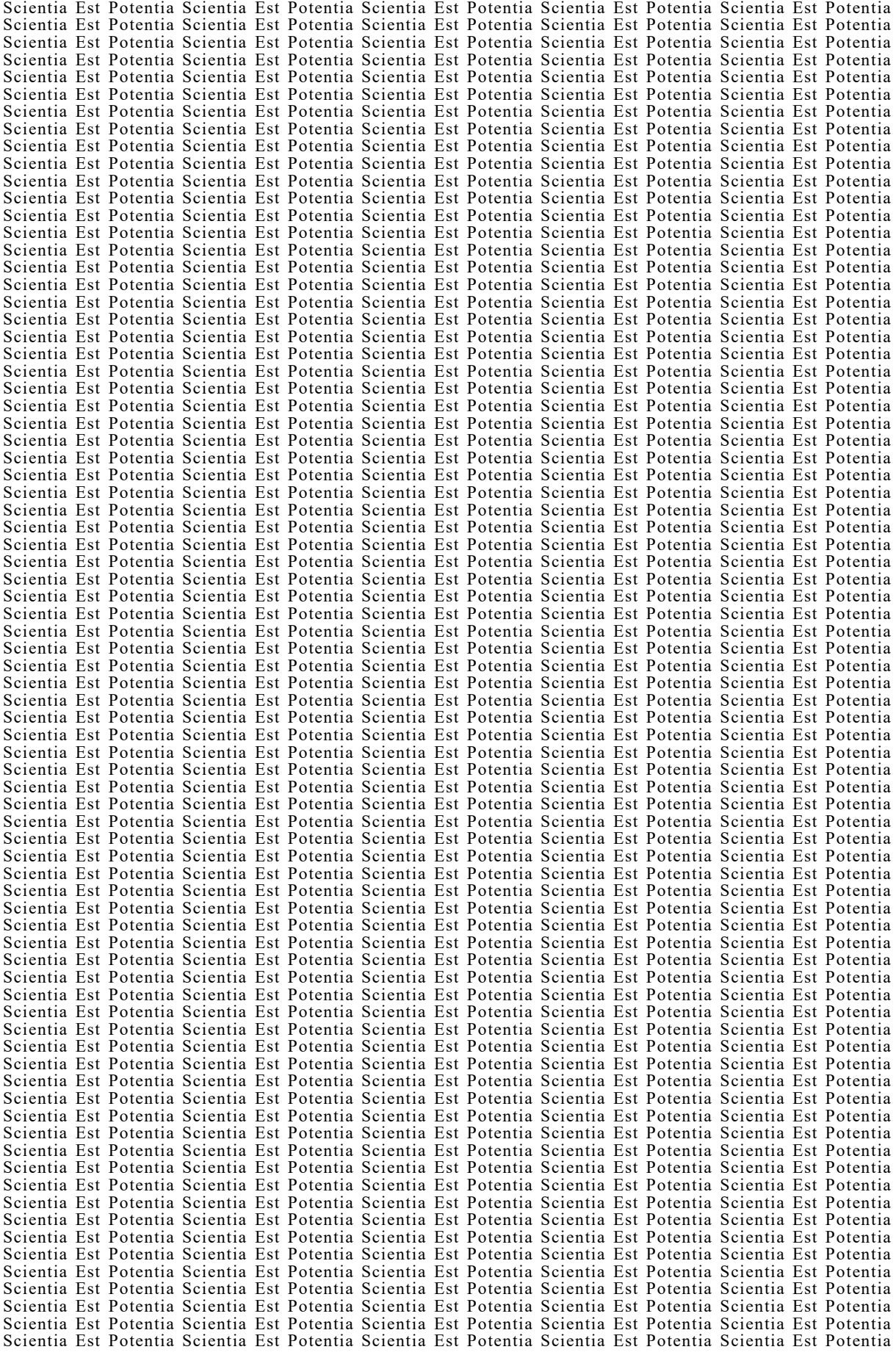

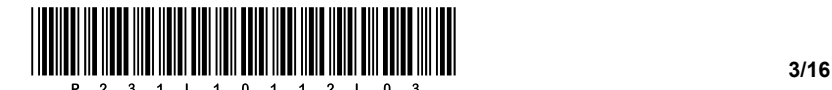

#### Indicazioni generali per la corretta risoluzione della prova.

Leggete attentamente il testo e le richieste, in modo da non tralasciare qualche dato o parte dei quesiti. Se un esercizio vi sembra troppo difficile, non perdete tempo: saltatelo, e occupatevi di quello successivo; potrete ritornate all'esercizio non risolto alla fine della prova. Curate l'esattezza delle risposte. Scrivete anche i calcoli intermedi, quelli che di solito eseguite a memoria. Risolvete la prova in modo analitico e, se necessario, graficamente. Disegnate uno schizzo ogni volta che vi sembra necessario, anche se l'esercizio non ve lo richiede: lo schizzo, infatti, potrebbe aiutarvi a trovare la soluzione corretta.

Inserite obbligatoriamente i valori delle grandezze nelle equazioni che usate per risolvere gli esercizi. Se l'esercizio richiede la determinazione di valori numerici, dovete obbligatoriamente aggiungere le unità di misura.

### Esempio:

Calcolate l'area di un rettangolo di lati 5 cm e 3 cm.

Soluzione:

 $A = 15$  cm<sup>2</sup>  $A = 5 \cdot 3$  $A = a \cdot b$ 

oppure

 $A = 15$  cm<sup>2</sup>  $A = 5$  cm $\cdot$ 3 cm  $A = a \cdot b$ 

e non

 $A = 15$  $A = a \cdot b$ 

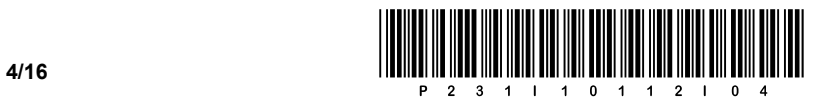

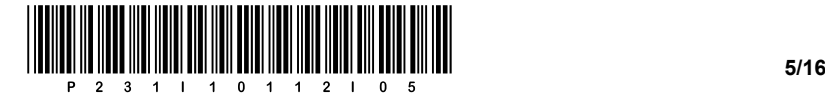

1. La figura sottostante rappresenta il disegno tecnico incompleto di un elemento.

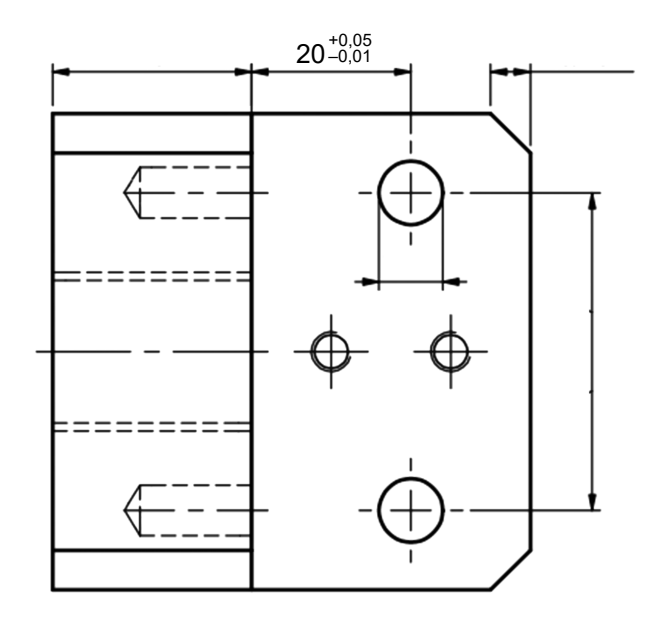

1.1. Nei posti appropriati sulle linee di quotatura sul disegno, inserite le misure secondo le regole del disegno tecnico.

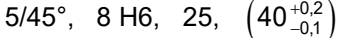

*(1 punto)*

1.2. Riscrivete le quote che hanno una tolleranza specificata direttamente.

*(1 punto)*

1.3. Scrivete esattamente ciò che è rappresentato sul disegno dell'elemento con il simbolo dato.

\_\_\_\_\_\_\_\_\_\_\_\_\_\_\_\_\_\_\_\_\_\_\_\_\_\_\_\_\_\_\_\_\_\_\_\_\_\_, \_\_\_\_\_\_\_\_\_\_\_\_\_\_\_\_\_\_\_\_\_\_\_\_\_\_\_\_\_\_\_\_\_\_\_\_\_\_

 $\mathcal{L}_\text{max}$  and  $\mathcal{L}_\text{max}$  and  $\mathcal{L}_\text{max}$  and  $\mathcal{L}_\text{max}$  and  $\mathcal{L}_\text{max}$  and  $\mathcal{L}_\text{max}$ 

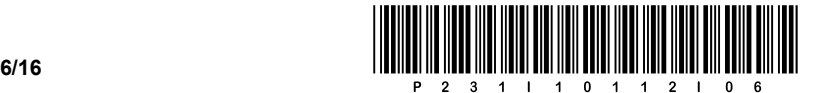

2. Esaminate attentamente il disegno dell'albero scanalato e rispondete alle domande.

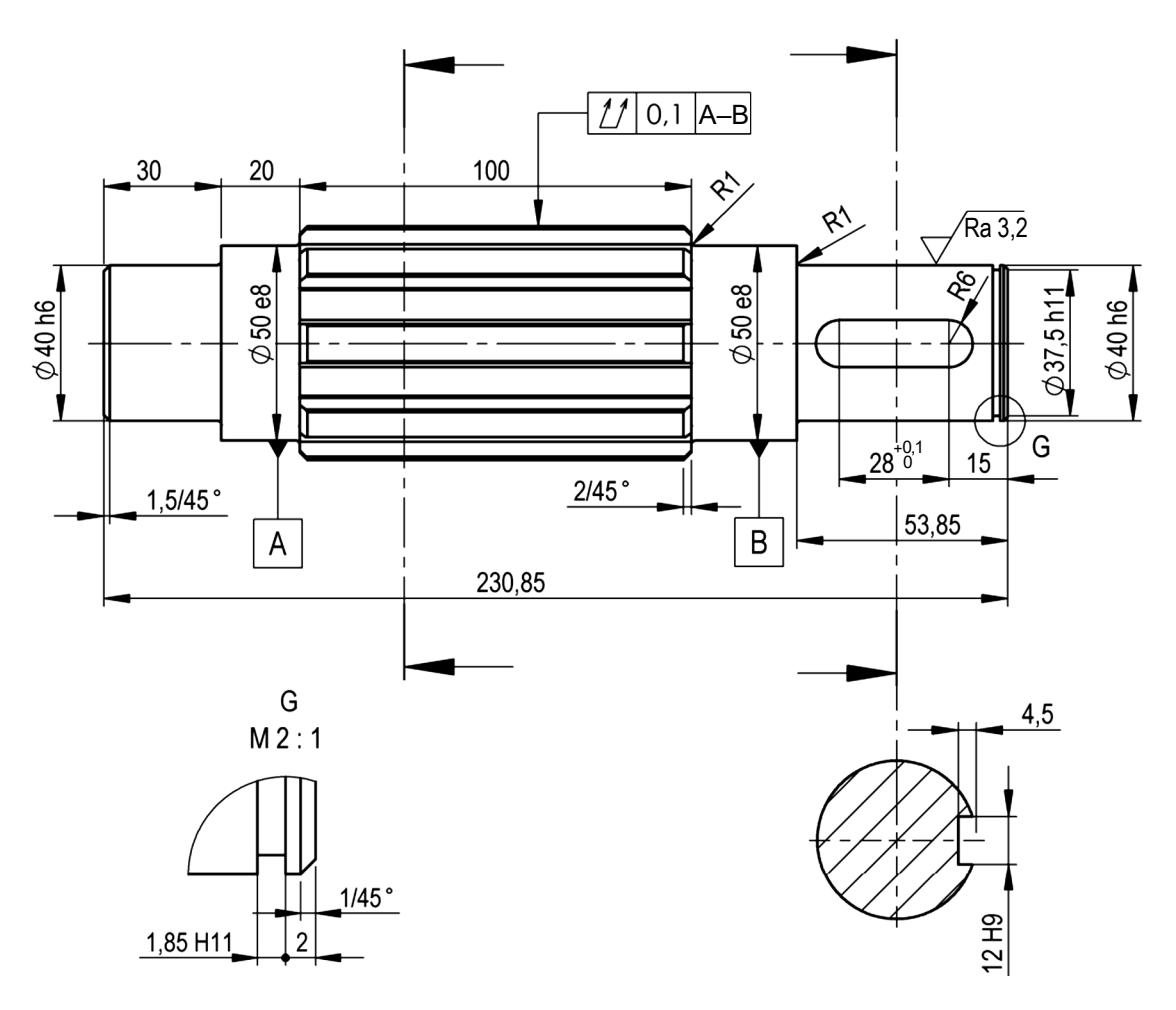

2.1. Scrivete i diametri più piccoli dell'albero che sono tollerati secondo il sistema di tolleranza ISO e determinate gli scostamenti.

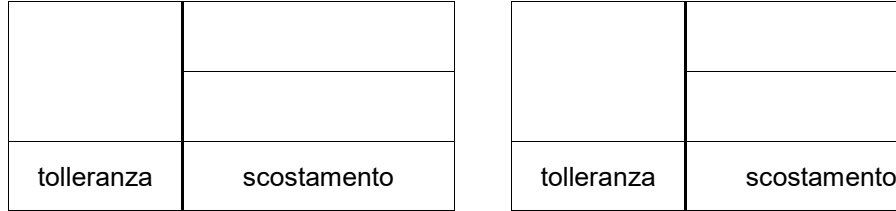

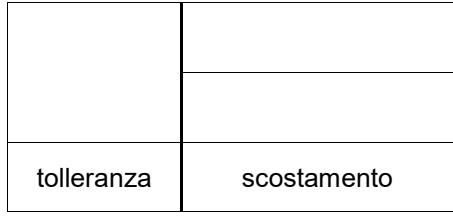

*(2 punti)*

2.2. Scrivete con quale lettera è indicato il particolare nel disegno e segnate la scala.

Lettera: \_\_\_\_\_\_\_\_\_\_\_\_\_\_\_\_\_\_\_\_\_\_

Scala:  $\Box$ 

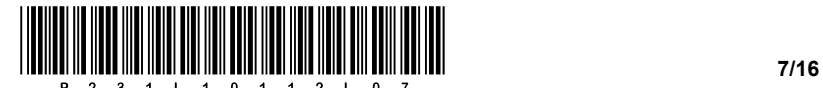

2.3. Qual è la profondità massima della scanalatura del tassello, se per le dimensioni aperte è prescritta una tolleranza

SIST ISO 2768-m? \_\_\_\_\_\_\_\_\_\_\_\_\_\_\_\_\_\_\_\_\_\_\_\_\_

*(1 punto)*

2.4. Scrivete cosa rappresenta il segno di spunta chiuso del segno di trattamento superficiale e cosa rappresenta la notazione Ra 3,2.

 $\overline{\nabla}$  $\overline{\phantom{a}}$  , and the set of the set of the set of the set of the set of the set of the set of the set of the set of the set of the set of the set of the set of the set of the set of the set of the set of the set of the s

Ra 3,2 **and 2** and 2 and 2 and 2 and 2 and 2 and 2 and 2 and 2 and 2 and 2 and 2 and 2 and 2 and 2 and 2 and 2 and 2 and 2 and 2 and 2 and 2 and 2 and 2 and 2 and 2 and 2 and 2 and 2 and 2 and 2 and 2 and 2 and 2 and 2 and

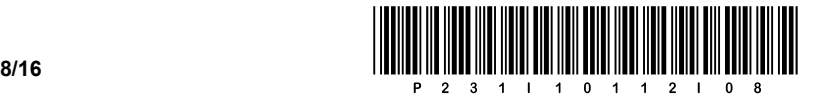

3. Una struttura portante ha le misure  $a = 2$  m e  $b = 3.5$  m. Nel nodo D, un carico è sospeso sulla struttura  $F_g = 50$  kN. Ignoriamo il peso proprio della struttura.

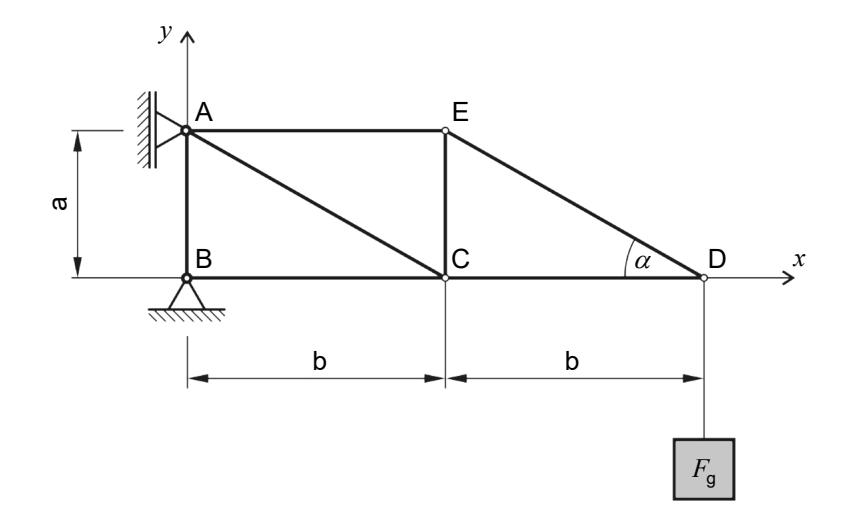

3.1. Assegnate un nome ai supporti A e B e disegnate le reazioni nei due supporti nella figura soprastante.

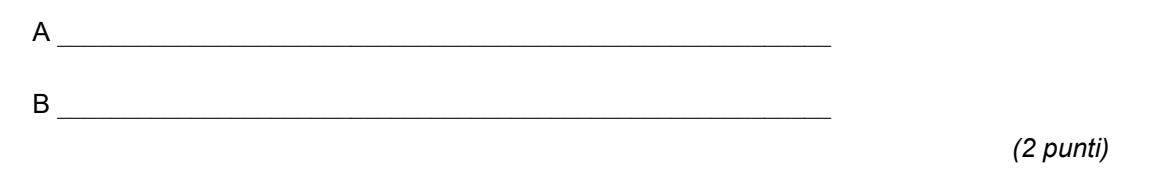

3.2. Calcolate le reazioni nei vincoli della struttura.

*(3 punti)*

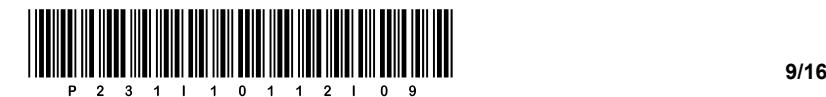

- 4. Un coperchio è avvitato al corpo di una macchina con viti standard SIST ISO 4017 M24 x 50. La lunghezza della filettatura sulla vite è di 40 mm, la profondità del foro nel corpo è di 40 mm, e la profondità della filettatura nel il foro è di 35 mm. Sotto la testa della vite si trova una rondella standard DIN 125.
	- 4.1. Per disegnare una relazione, abbiamo bisogno delle dimensioni degli elementi della relazione. Determinate le dimensioni utilizzando la raccolta di tabelle ed equazioni del manuale di meccanica e scrivetele nella tabella sottostante. La qualità di produzione prescritta è grezza.

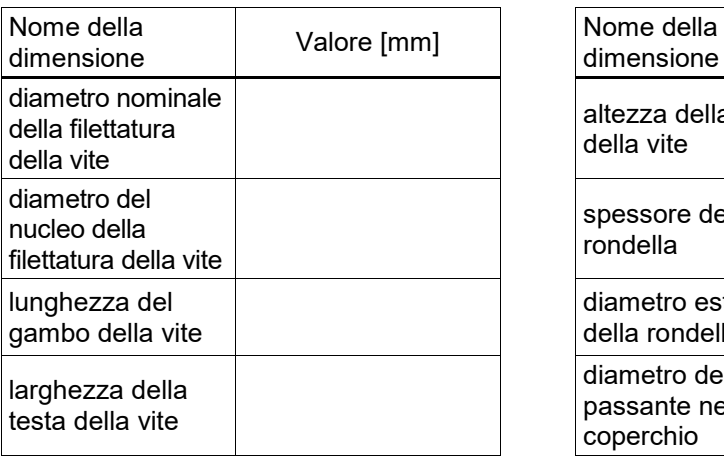

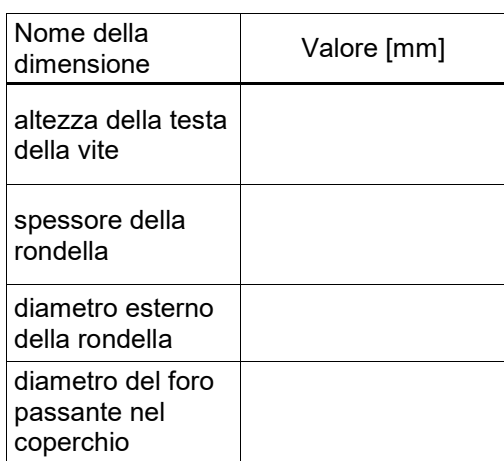

*(4 punti)*

4.2. Disegnate il collegamento a vite descritto nella figura sottostante in scala 1:1. Prestate attenzione alla forma delle linee e alla precisione del disegno.

*(5 punti)*

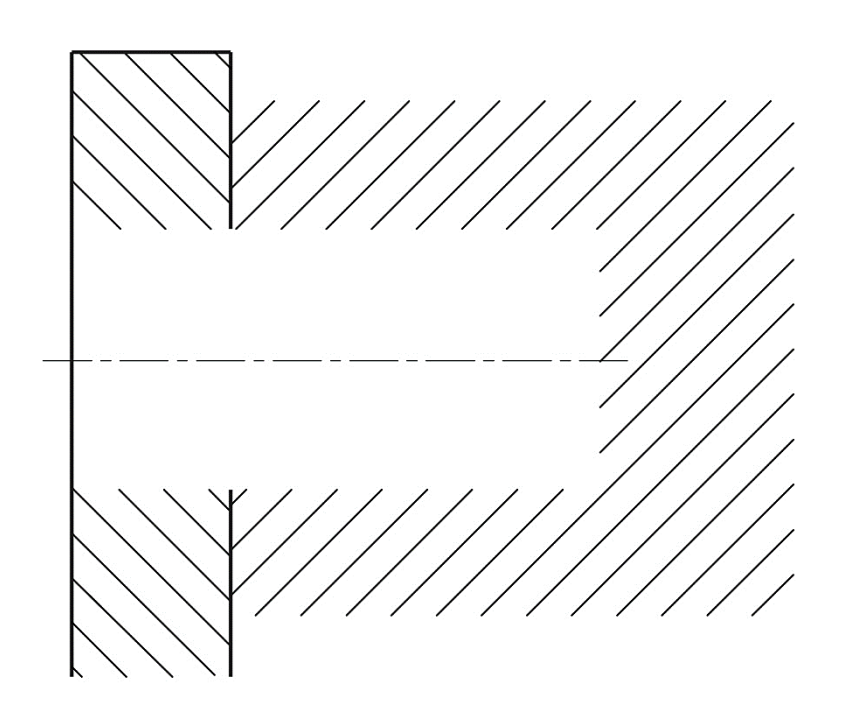

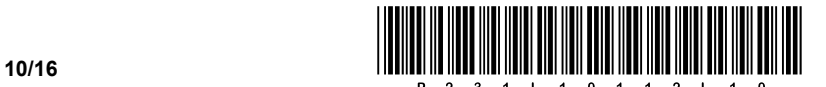

- 5. In un recipiente a pressione del volume di 5000 litri è immagazzinato dell'acetilene a una temperatura di 20 °C e una pressione 20000 hPa.
	- 5.1. Usando il manuale di meccanica, scrivete la costante dei gas dell'acetilene con le unità.

*(1 punto)*

5.2. Convertite la pressione.

 $20000$  hPa =  $\qquad \qquad$  bar

*(1 punto)*

5.3. Calcolate la massa di acetilene nel recipiente a pressione.

*(2 punti)*

5.4. Calcolate la pressione dell'acetilene se esso viene compresso in un piccolo recipiente a pressione con un volume di 3 m<sup>3</sup> e la temperatura sale a 40 °C.

*(2 punti)*

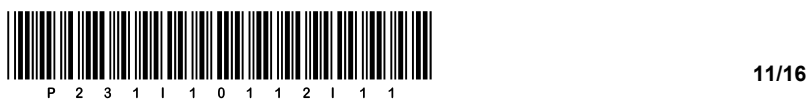

5.5. Quanto calore emetterebbe l'acetilene da un recipiente a pressione nella combustione isocora, se la differenza di temperatura fosse  $\Delta T = 950$  K?

*(4 punti)*

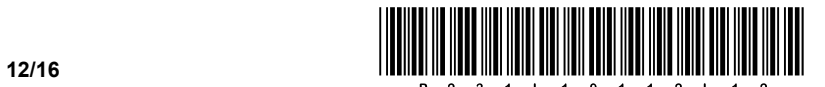

- 6. La pressione in un motore a combustione interna viene misurata con un manometro. La massima pressione di combustione è 65 bar. Il diametro del pistone è di 90 mm.
	- 6.1. Calcolate la forza sul pistone che deve essere trasmessa dal manovellismo.

*(3 punti)*

6.2. Quale sarebbe la forza esercitata sul pistone alla stessa pressione, se il diametro del pistone fosse dimezzato?

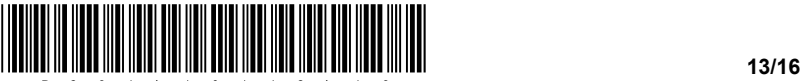

- 7. Vogliamo fresare una scanalatura in un pezzo in acciaio da costruzione St44 con una fresa a codolo in acciaio rapido del diametro di 20 mm. L'avanzamento per dente della fresa è di 0,05 mm/dente.
	- 7.1. Utilizzate una raccolta di tabelle ed equazioni per selezionare il numero appropriato di denti della fresa a codolo e la velocità di taglio.

*(2 punti)*

7.2. Calcolate la frequenza di rotazione della fresa a codolo in  $min^{-1}$ .

*(1 punto)*

7.3. Calcolate la velocità di avanzamento della fresa a codolo in  $\frac{mm}{s}$ .

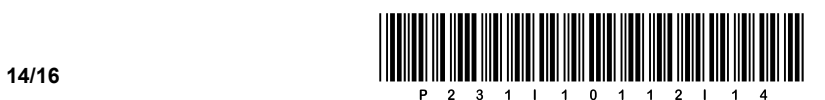

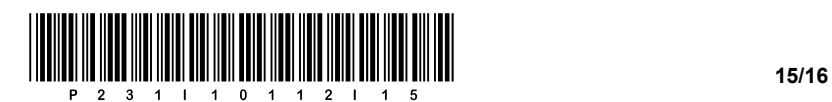

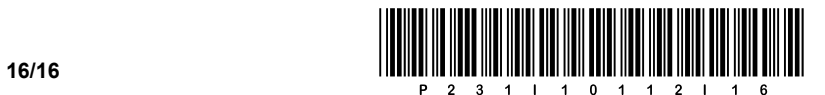